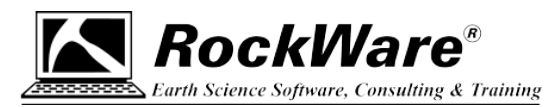

## **RockWare Network License Administrator Usage Log**

The RockWare Network License Administrator writes a "UseageLog.txt" file which you can use to glean the user access to the license. This file is created on the server in C:\ProgramData\RockWare\License. The format looks like this:

20160822:173257,CHECKOUT,17,40619,"Maria","QUETZAL",20160822:233257 20160822:173315,CHECKIN,17,40619,"Maria","QUETZAL",20160822:233257 20160822:173319,CHECKOUT,17,42777,"Joe","PYRITE",20160822:233319 20160822:173325,CHECKIN,17,42777,"Joe","PYRITE",20160822:233319

The fields represent:

- Current DateTime on Server (local time)
- Command (see below)
- License ID (see below)
- Person ID (see below)
- User (Domain user)
- Machine (Domain computer)
- Start (DateTime of checkout) in UTC time

## **DateTime format**: yyyymmdd:hhmmss

## **Commands**:

 Invalid (invalid request), Alive (heart beat), Checkout,

Checkin,

Borrow (Request to borrow/loan a license),

Return (Return a borrowed/loaned a license),

Quit (Request to Disconnect from the server),

Status (Request of Status of Licenses),

ReqStatus (Request of Status of the pending license requests),

Request (Request for Installation number),

Activate (Activate a license),

Remove (Request a removal code),

DelRequest (Delete a request for Installation number),

Property (Setting a Server property)

## **License Id**:

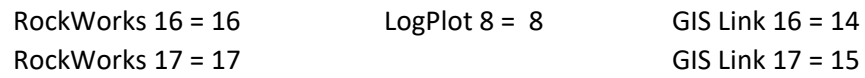

Person Id: arbitrary number assigned when connected to server, remains the same during the licensed session. A new checkout - a new number.